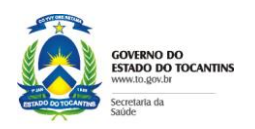

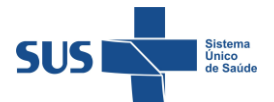

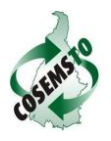

# **Comissão Intergestores Regional**

**Pauta da Reunião Ordinária CIR CANTÃO**

### **Dias: 25 e 26 de Fevereiro de 2014. Município de Palmas End: Faculdade Católica do Tocantins Horário para os dois dias: Início 8:30hs** e **Término 17:30hs.**

### **Geral:**

- **1.** Eleger os (as) relatores (as) da Ata da reunião; (Sendo um do estado e um de município)
- **2.** Apresentação dos participantes;
- **3.** Apresentação dos assuntos de Pauta;

## **Aprovar**

**4.** Pactuar e Aprovar o Calendário das Reuniões da Comissão Intergestores Regional para o ano de 2014**.**

Solicitante: Cirilúcia B. C. Vieira/Resp. Área Téc. de Artic. Interf das CIRs. Expositor: Representante SESAU na CIR Tempo:

**5.** Aprovar com os municípios da Região de Saúde **Cantão**, Diretrizes, Objetivos, Metas e Indicadores do período de 2014 a 2017, para compor o COAP, para análise do Ministério da Saúde. Solicitante: Maria Luiza Salazar Freire/SESAU/Dir. Planejamento. Expositor: Representante SESAU na CIR Tempo: \_\_\_\_\_

**6.** Pactuar e Aprovar o [Contrato Organizativo da Ação Pública da Saúde -](https://www.google.com.br/url?sa=t&rct=j&q=&esrc=s&source=web&cd=3&cad=rja&ved=0CDcQFjAC&url=http%3A%2F%2Fwww.saude.ce.gov.br%2Findex.php%2Fdecreto-fundes-fundos-municipais&ei=XTPYUpCSJtCtkAeAiIDwCQ&usg=AFQjCNF6ukNOhfTd3lLikoUufCZEc4kQWg&sig2=-gxIcJgDjYOQOwuQaFnhGw) COAP na Região de Saúde **Cantão** do Estado do Tocantins. **Documento Preliminar**

Solicitante: Maria Luiza Salazar Freire/SESAU/Dir. Planejamento. Expositor: Representante SESAU na CIR Tempo: \_\_\_\_\_

**7.** Pactuar e Aprovar com os gestores da Região de Saúde **Cantão**, o Cronograma dos prazos para a finalização, devolutiva do parecer jurídico e assinatura do COAP.. Solicitante: Carlos Felinto Junior/Coordenador . Expositor: Representante SESAU na CIR Tempo:

### **Atualização de Políticas**

**8.** Negociar a Construção do Plano de Ação Regional de Educação Permanente em Saúde/PAREPS 2014/2015 Solicitante: Linvalda/ETUS.

Expositor: Representante da ETSUS Tempo: **60 minutos**

**9. Encaminhamentos:** (Este é o momento de inserir na ATA em destaque todos os encaminhamentos levantados durante a reunião. Que devem ser conforme orientação no modelo da ATA)

**10. Leitura coletiva**, **aprovação** e **assinatura** da ATA desta reunião ( a ATA deve ser projetada em data show para facilitar o processo de leitura da mesma)

**11. Conferência da frequência.**

- **12. Preenchimento do Relatório de Viagem.**
- **13. Encerramento da reunião.**